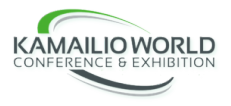

# *What The Fuzz!* Or Why You Should Really Fuzz Your RTC Code

Lorenzo Miniero [@elminiero](https://twitter.com/elminiero)

Kamailio World May  $7<sup>th</sup>$  2019,  $\frac{1}{n+1}$ 

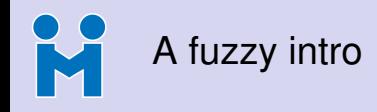

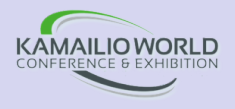

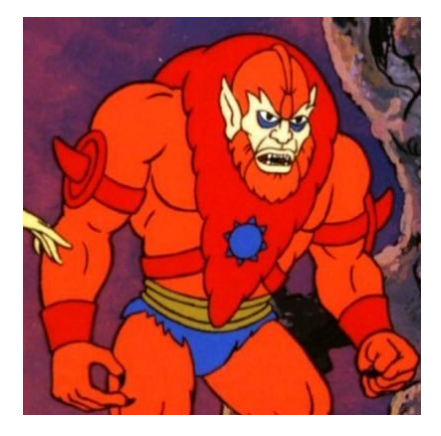

### **Lorenzo Miniero**

- Ph.D @ UniNA
- Chairman @ Meetecho
- Barber shop avoider

### **Contacts and info**

- <lorenzo@meetecho.com>
- <https://twitter.com/elminiero>
- <https://www.slideshare.net/LorenzoMiniero>

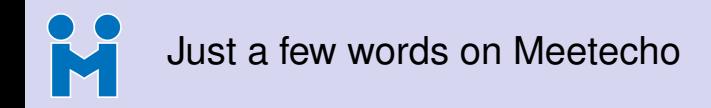

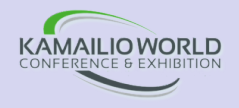

- Co-founded in 2009 as an academic spin-off
	- University research efforts brought to the market
	- Completely independent from the University
- Focus on real-time multimedia applications
	- Strong perspective on standardization and open source
- Several activities
	- Consulting services
	- Commercial support and Janus licenses
	- Streaming of live events (IETF, ACM, etc.)
- Proudly brewed in sunny Napoli $(*)$ , Italy

 $\mathbf{S}$ 

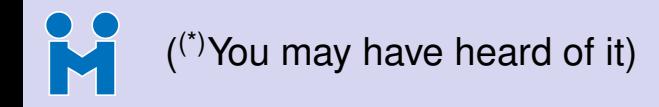

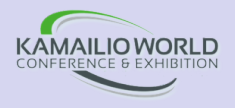

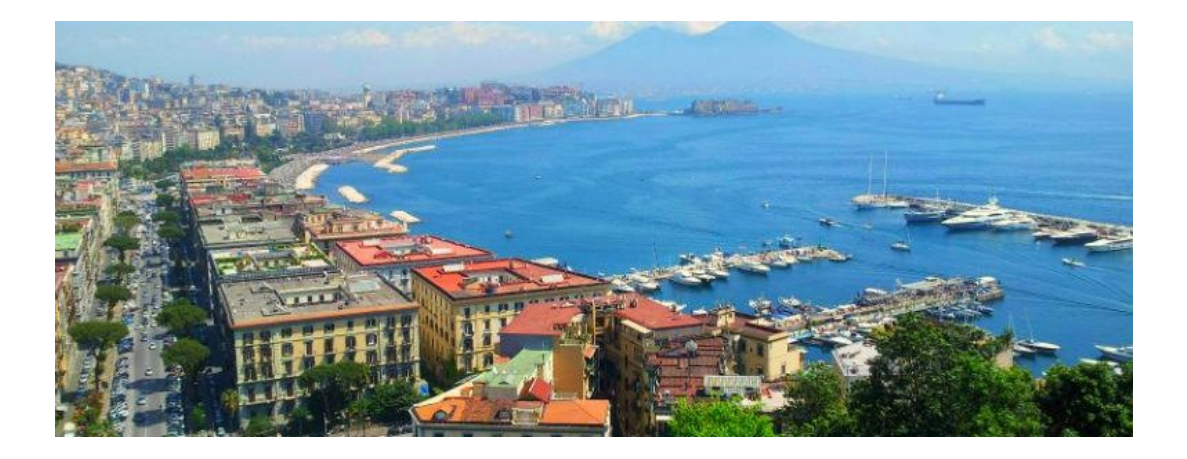

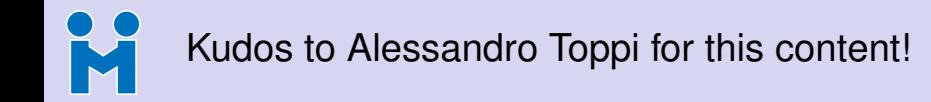

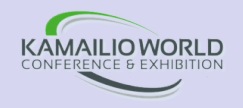

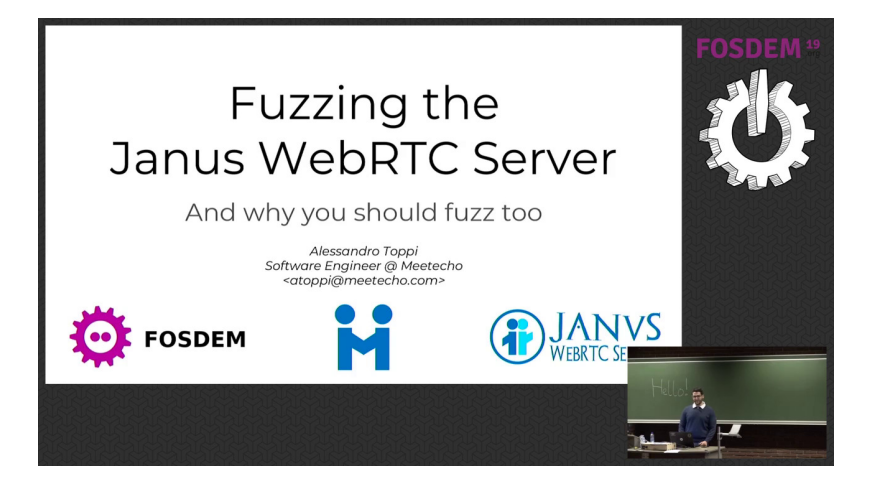

## K Hot topic in Kamailio talks already!

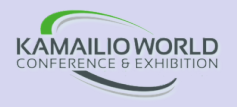

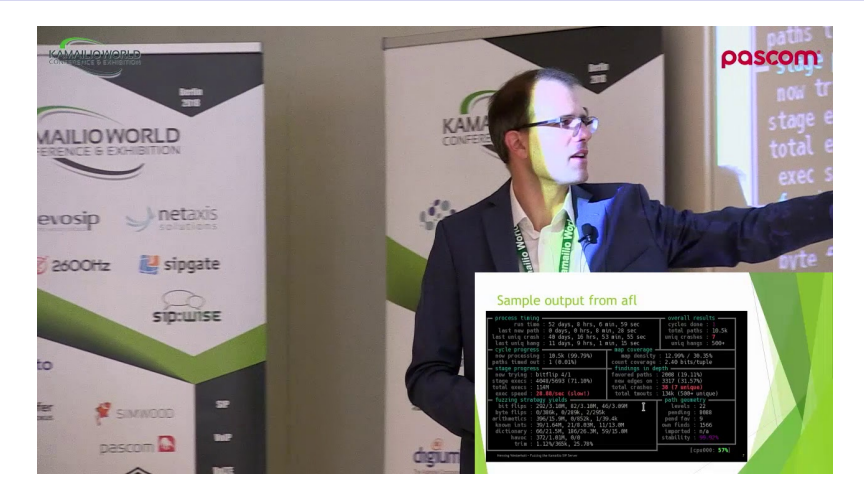

### <https://www.youtube.com/watch?v=bhy7-uxZGqk>

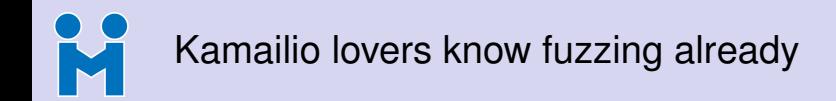

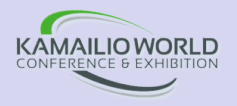

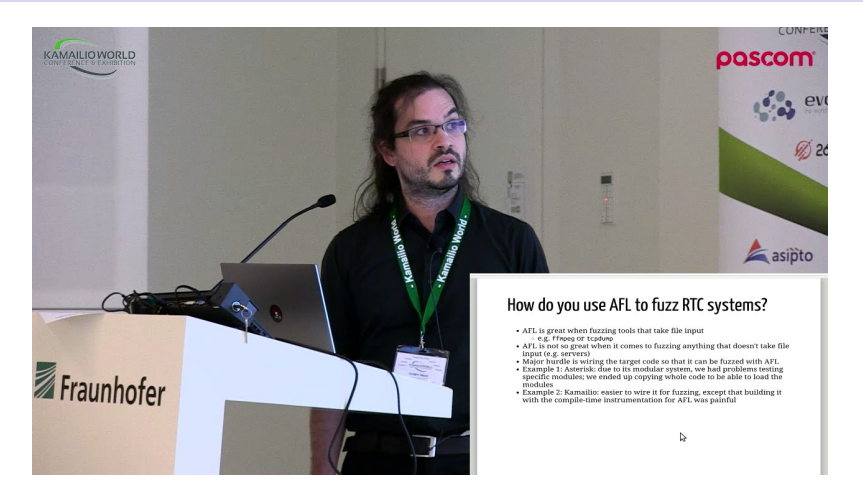

### <https://www.youtube.com/watch?v=CuxKD5zljVI>

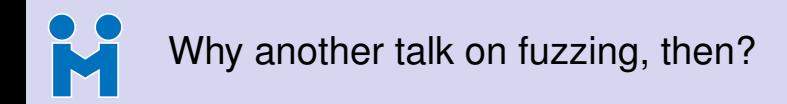

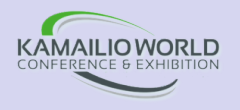

- Project Zero is a team of security analysts employed by Google
	- <https://googleprojectzero.blogspot.com/>
- Recently focused on videoconferencing applications
	- Focus on end-to-end, and RTP testing
	- Malicious endpoint generating randomized input
	- Built new tools required for the task
- Targeted many applications, and found dangerous bugs
	- Apple FaceTime
	- WhatsApp
	- WebRTC **(yikes!)**

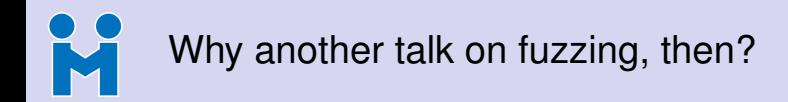

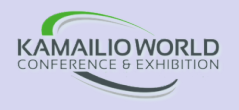

- Project Zero is a team of security analysts employed by Google
	- <https://googleprojectzero.blogspot.com/>
- Recently focused on videoconferencing applications
	- Focus on end-to-end, and RTP testing
	- Malicious endpoint generating randomized input
	- Built new tools required for the task
- Targeted many applications, and found dangerous bugs
	- Apple FaceTime
	- WhatsApp
	- WebRTC **(yikes!)**

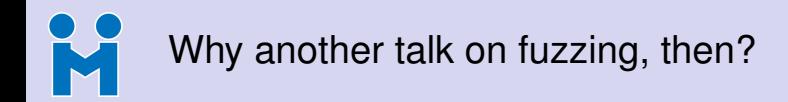

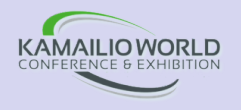

- Project Zero is a team of security analysts employed by Google
	- <https://googleprojectzero.blogspot.com/>
- Recently focused on videoconferencing applications
	- Focus on end-to-end, and RTP testing
	- Malicious endpoint generating randomized input
	- Built new tools required for the task
- Targeted many applications, and found dangerous bugs
	- Apple FaceTime
	- WhatsApp
	- WebRTC **(yikes!)**

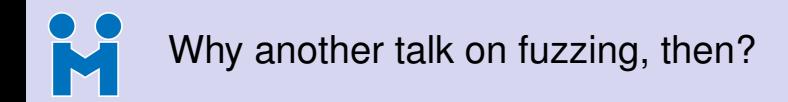

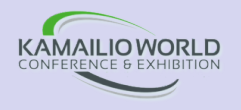

- Project Zero is a team of security analysts employed by Google
	- <https://googleprojectzero.blogspot.com/>
- Recently focused on videoconferencing applications
	- Focus on end-to-end, and RTP testing
	- Malicious endpoint generating randomized input
	- Built new tools required for the task
- Targeted many applications, and found dangerous bugs
	- Apple FaceTime
	- WhatsApp
	- WebRTC **(yikes!)**

Philipp Hancke's wakeup call (crashing Janus of all things!)

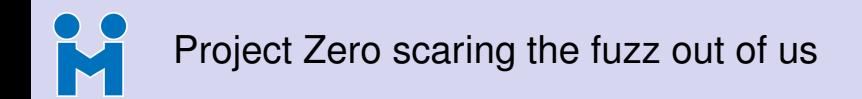

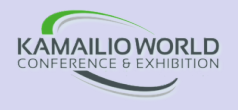

- In Kamailio, focus is on SIP/SDP signalling, of course
	- Media often taken care of in other components
- WebRTC is signalling agnostic, though
	- You can use SIP, or XMPP, or some JSON flavour, or [INSERT\_PROTOCOL]
- A lot of media-related protocols to worry about instead!
	- STUN/TURN (NAT traversal)
	- DTLS/DTLS-SRTP (secure exchange of keys and data)
	- RTP/RTCP (or actually, SRTP/SRTCP), including RTP extensions
	- SCTP (data channels)
- ... and codec specific payloads!
	- Identifying keyframes (VP8, VP9, H.264)
	- VP8 simulcast (VP8 payload descriptor)
	- VP9 SVC (VP9 payload descriptor)

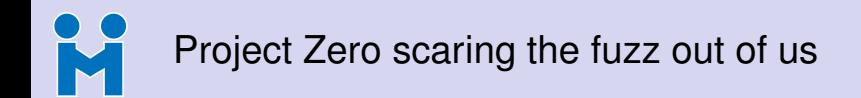

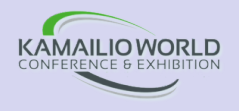

- In Kamailio, focus is on SIP/SDP signalling, of course
	- Media often taken care of in other components
- WebRTC is signalling agnostic, though
	- You can use SIP, or XMPP, or some JSON flavour, or [INSERT\_PROTOCOL]
- A lot of media-related protocols to worry about instead!
	- STUN/TURN (NAT traversal)
	- DTLS/DTLS-SRTP (secure exchange of keys and data)
	- RTP/RTCP (or actually, SRTP/SRTCP), including RTP extensions
	- SCTP (data channels)
- ... and codec specific payloads!
	- Identifying keyframes (VP8, VP9, H.264)
	- VP8 simulcast (VP8 payload descriptor)
	- VP9 SVC (VP9 payload descriptor)

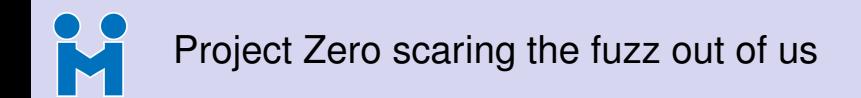

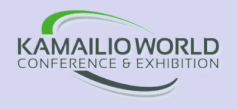

- In Kamailio, focus is on SIP/SDP signalling, of course
	- Media often taken care of in other components
- WebRTC is signalling agnostic, though
	- You can use SIP, or XMPP, or some JSON flavour, or [INSERT\_PROTOCOL]
- A lot of media-related protocols to worry about instead!
	- STUN/TURN (NAT traversal)
	- DTLS/DTLS-SRTP (secure exchange of keys and data)
	- RTP/RTCP (or actually, SRTP/SRTCP), including RTP extensions
	- SCTP (data channels)
- ... and codec specific payloads!
	- Identifying keyframes (VP8, VP9, H.264)
	- VP8 simulcast (VP8 payload descriptor)
	- VP9 SVC (VP9 payload descriptor)

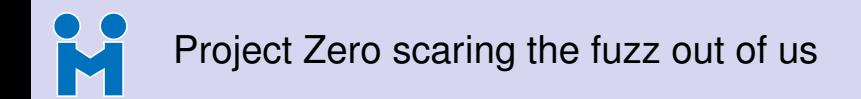

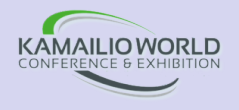

- In Kamailio, focus is on SIP/SDP signalling, of course
	- Media often taken care of in other components
- WebRTC is signalling agnostic, though
	- You can use SIP, or XMPP, or some JSON flavour, or [INSERT\_PROTOCOL]
- A lot of media-related protocols to worry about instead!
	- STUN/TURN (NAT traversal)
	- DTLS/DTLS-SRTP (secure exchange of keys and data)
	- RTP/RTCP (or actually, SRTP/SRTCP), including RTP extensions
	- SCTP (data channels)
- ... and codec specific payloads!
	- Identifying keyframes (VP8, VP9, H.264)
	- VP8 simulcast (VP8 payload descriptor)
	- VP9 SVC (VP9 payload descriptor)

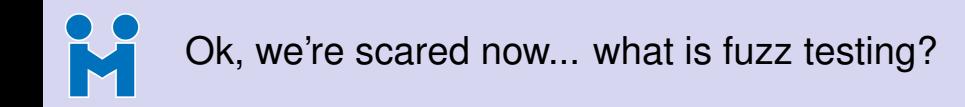

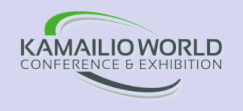

- Automated software testing technique
	- Unexpected or invalid data submitted to a program
	- Input pattern modified according to a defined strategy (e.g., for coverage)
- Typical workflow
	- **1** Engine generates input
	- Pattern mutated depending on existing dataset ("Corpus")
	- Input data passed to target function and monitored (e.g., via sanitizers)
	- 4 Coverage of new lines updates stats and Corpus (new pattern)
	- **6** Repeat until it crashes!
- Repeatability can be ensured using the same seeds or previous dumps

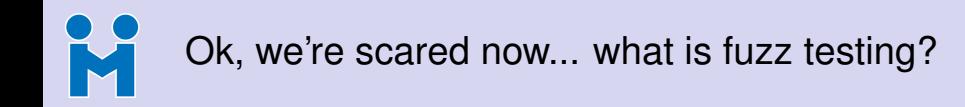

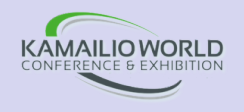

- Automated software testing technique
	- Unexpected or invalid data submitted to a program
	- Input pattern modified according to a defined strategy (e.g., for coverage)
- Typical workflow
	- **1** Engine generates input
	- 2 Pattern mutated depending on existing dataset ("Corpus")
	- 3 Input data passed to target function and monitored (e.g., via sanitizers)
	- 4 Coverage of new lines updates stats and Corpus (new pattern)
	- **6** Repeat until it crashes!

• Repeatability can be ensured using the same seeds or previous dumps

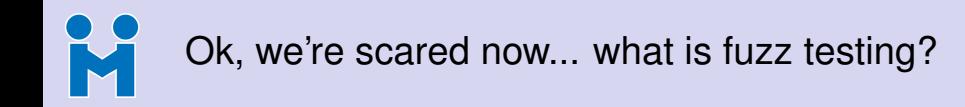

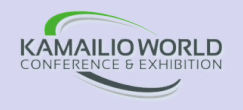

- Automated software testing technique
	- Unexpected or invalid data submitted to a program
	- Input pattern modified according to a defined strategy (e.g., for coverage)
- Typical workflow
	- **1** Engine generates input
	- 2 Pattern mutated depending on existing dataset ("Corpus")
	- 3 Input data passed to target function and monitored (e.g., via sanitizers)
	- 4 Coverage of new lines updates stats and Corpus (new pattern)
	- **6** Repeat until it crashes!
- Repeatability can be ensured using the same seeds or previous dumps

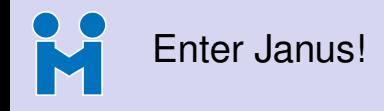

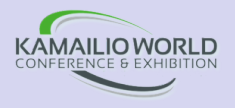

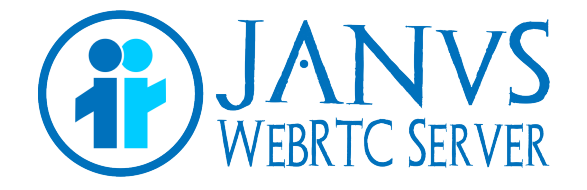

### Janus

General purpose, open source WebRTC server

- <https://github.com/meetecho/janus-gateway>
- Demos and documentation: <https://janus.conf.meetecho.com>
- Community: <https://groups.google.com/forum/#!forum/meetecho-janus>

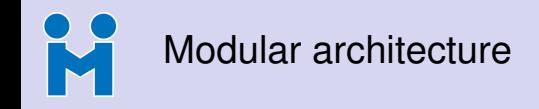

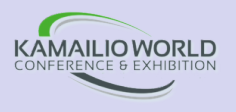

- The core only implements the WebRTC stack
	- JSEP/SDP, ICE, DTLS-SRTP, Data Channels, Simulcast, VP9-SVC, ...
- Plugins expose Janus API over different "transports"
	- Currently HTTP / WebSockets / RabbitMQ / Unix Sockets / MQTT / Nanomsg
- "Application" logic implemented in plugins too
	- Users attach to plugins via the Janus core
	- The core handles the WebRTC stuff
	- Plugins route/manipulate the media/data
- Plugins can be combined on client side as "bricks"
	- Video SFU, Audio MCU, SIP gatewaying, broadcasting, etc.

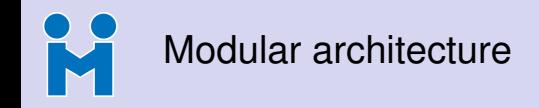

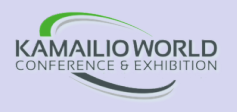

- The core only implements the WebRTC stack
	- JSEP/SDP, ICE, DTLS-SRTP, Data Channels, Simulcast, VP9-SVC, ...
- Plugins expose Janus API over different "transports"
	- Currently HTTP / WebSockets / RabbitMQ / Unix Sockets / MQTT / Nanomsg
- "Application" logic implemented in plugins too
	- Users attach to plugins via the Janus core
	- The core handles the WebRTC stuff
	- Plugins route/manipulate the media/data
- Plugins can be combined on client side as "bricks"
	- Video SFU, Audio MCU, SIP gatewaying, broadcasting, etc.

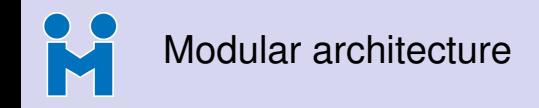

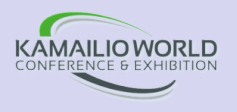

- The core only implements the WebRTC stack
	- JSEP/SDP, ICE, DTLS-SRTP, Data Channels, Simulcast, VP9-SVC, ...
- Plugins expose Janus API over different "transports"
	- Currently HTTP / WebSockets / RabbitMQ / Unix Sockets / MQTT / Nanomsg
- "Application" logic implemented in plugins too
	- Users attach to plugins via the Janus core
	- The core handles the WebRTC stuff
	- Plugins route/manipulate the media/data
- Plugins can be combined on client side as "bricks"
	- Video SFU, Audio MCU, SIP gatewaying, broadcasting, etc.

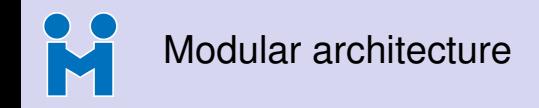

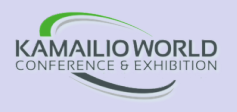

- The core only implements the WebRTC stack
	- JSEP/SDP, ICE, DTLS-SRTP, Data Channels, Simulcast, VP9-SVC, ...
- Plugins expose Janus API over different "transports"
	- Currently HTTP / WebSockets / RabbitMQ / Unix Sockets / MQTT / Nanomsg
- "Application" logic implemented in plugins too
	- Users attach to plugins via the Janus core
	- The core handles the WebRTC stuff
	- Plugins route/manipulate the media/data
- Plugins can be combined on client side as "bricks"
	- Video SFU, Audio MCU, SIP gatewaying, broadcasting, etc.

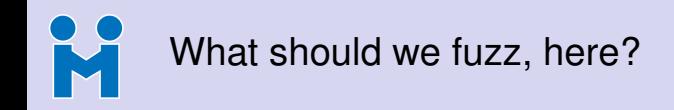

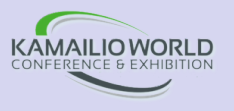

- Many protocols via dependencies are fuzzed already
	- ICE/STUN/TURN (libnice)
	- DTLS/DTLS-SRTP (OpenSSL/LibreSSL/BoringSSL)
	- SRTP/SRTCP (libsrtp)
	- SCTP (usrsctplib)
- Some other dependencies MAY need fuzzing (but not in Janus?)
	- Transports (HTTP, WebSockets, RabbitMQ, etc.)
	- JSON support (Jansson)
- Others were done by us, so DEFINITELY need fuzzing  $\odot$ 
	- RTCP parsing (e.g., compound packets)
	- RTP processing (e.g., RTP extensions, codec specific payloads)
	- SDP parsing and processing

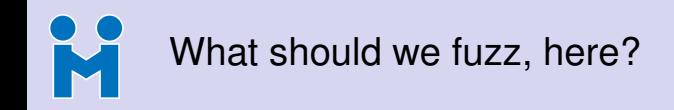

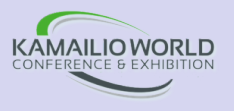

- Many protocols via dependencies are fuzzed already
	- ICE/STUN/TURN (libnice)
	- DTLS/DTLS-SRTP (OpenSSL/LibreSSL/BoringSSL)
	- SRTP/SRTCP (libsrtp)
	- SCTP (usrsctplib)
- Some other dependencies MAY need fuzzing (but not in Janus?)
	- Transports (HTTP, WebSockets, RabbitMQ, etc.)
	- JSON support (Jansson)
- Others were done by us, so DEFINITELY need fuzzing  $\odot$ 
	- RTCP parsing (e.g., compound packets)
	- RTP processing (e.g., RTP extensions, codec specific payloads)
	- SDP parsing and processing

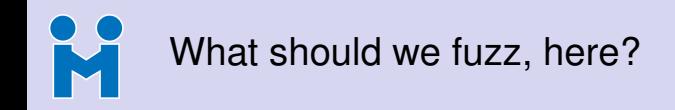

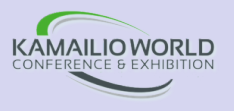

- Many protocols via dependencies are fuzzed already
	- ICE/STUN/TURN (libnice)
	- DTLS/DTLS-SRTP (OpenSSL/LibreSSL/BoringSSL)
	- SRTP/SRTCP (libsrtp)
	- SCTP (usrsctplib)
- Some other dependencies MAY need fuzzing (but not in Janus?)
	- Transports (HTTP, WebSockets, RabbitMQ, etc.)
	- JSON support (Jansson)
- Others were done by us, so DEFINITELY need fuzzing  $\odot$ 
	- RTCP parsing (e.g., compound packets)
	- RTP processing (e.g., RTP extensions, codec specific payloads)
	- SDP parsing and processing

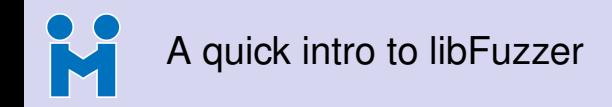

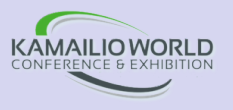

- Popular coverage-guided fuzzing engine, part of the LLVM project
	- <https://llvm.org/docs/LibFuzzer.html>
- Used by several well known applications
	- glibc, OpenSSL/LibreSSL/BoringSSL, SQLite, FFmpeg and many more
	- Made sense for us to have a look at it too!
- A few key characteristics
	- Needs sources to be compiled with Clang
	- Works in-process (linked with the library/application under test)
	- Feeds inputs to the target via a fuzzing entrypoint (target function)
	- Execution of the target function is monitored with sanitizers tools (e.g., libasan)

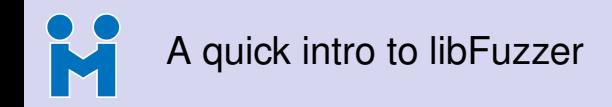

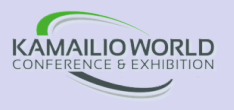

- Popular coverage-guided fuzzing engine, part of the LLVM project
	- <https://llvm.org/docs/LibFuzzer.html>
- Used by several well known applications
	- glibc, OpenSSL/LibreSSL/BoringSSL, SQLite, FFmpeg and many more
	- Made sense for us to have a look at it too!
- A few key characteristics
	- Needs sources to be compiled with Clang
	- Works in-process (linked with the library/application under test)
	- Feeds inputs to the target via a fuzzing entrypoint (target function)
	- Execution of the target function is monitored with sanitizers tools (e.g., libasan)

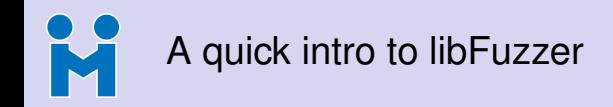

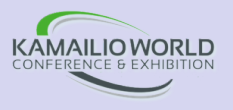

- Popular coverage-guided fuzzing engine, part of the LLVM project
	- <https://llvm.org/docs/LibFuzzer.html>
- Used by several well known applications
	- glibc, OpenSSL/LibreSSL/BoringSSL, SQLite, FFmpeg and many more
	- Made sense for us to have a look at it too!
- A few key characteristics
	- Needs sources to be compiled with Clang
	- Works in-process (linked with the library/application under test)
	- Feeds inputs to the target via a fuzzing entrypoint (target function)
	- Execution of the target function is monitored with sanitizers tools (e.g., libasan)

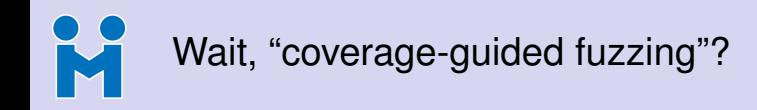

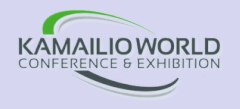

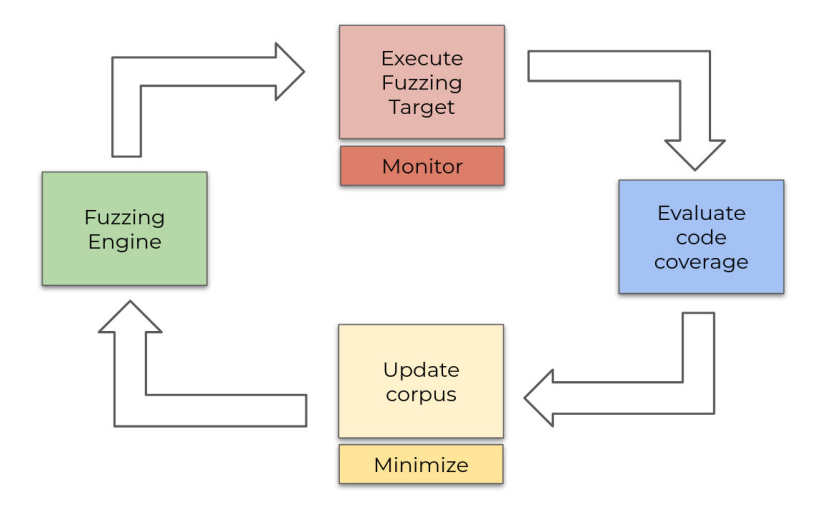

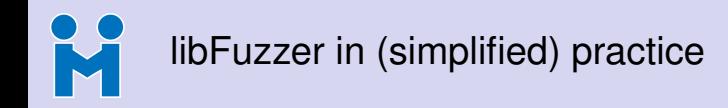

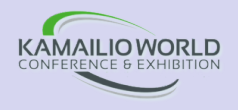

```
// my_fuzzer.c
int LLVMFuzzerTestOneInput(const uint8_t *Data, size_t Size) {
   ProcessData(Data, Size);
   return 0;
}
```
**2** Compile with Clang and the right flags

**> clang -g -O1 -fsanitize=fuzzer,address,undefined my\_fuzzer.c**

**3** Launch passing the Corpus folder as the argument

**> ./my\_fuzzer CORPUS\_DIR**

**4** In case of crashes, pass the dumped input! (e.g., via gdb, or to test regressions)

**> gdb --args ./my\_fuzzer crash-file-dump**

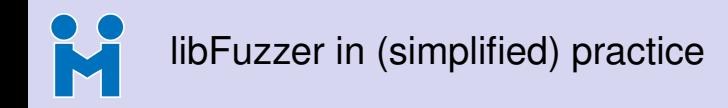

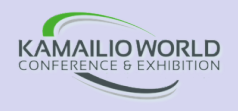

```
// my_fuzzer.c
int LLVMFuzzerTestOneInput(const uint8_t *Data, size_t Size) {
   ProcessData(Data, Size);
   return 0;
}
```
**2** Compile with Clang and the right flags

**> clang -g -O1 -fsanitize=fuzzer,address,undefined my\_fuzzer.c**

**3** Launch passing the Corpus folder as the argument

**> ./my\_fuzzer CORPUS\_DIR**

**4** In case of crashes, pass the dumped input! (e.g., via gdb, or to test regressions)

**> gdb --args ./my\_fuzzer crash-file-dump**

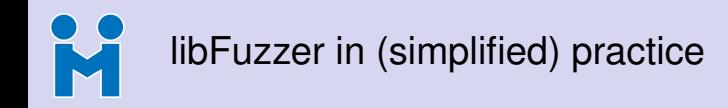

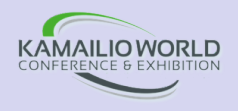

```
// my_fuzzer.c
int LLVMFuzzerTestOneInput(const uint8_t *Data, size_t Size) {
   ProcessData(Data, Size);
   return 0;
}
```
**2** Compile with Clang and the right flags

**> clang -g -O1 -fsanitize=fuzzer,address,undefined my\_fuzzer.c**

<sup>3</sup> Launch passing the Corpus folder as the argument

**> ./my\_fuzzer CORPUS\_DIR**

**4** In case of crashes, pass the dumped input! (e.g., via gdb, or to test regressions)

**> gdb --args ./my\_fuzzer crash-file-dump**

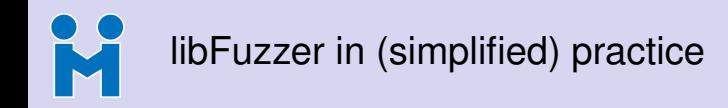

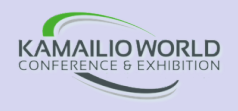

```
// my_fuzzer.c
int LLVMFuzzerTestOneInput(const uint8_t *Data, size_t Size) {
   ProcessData(Data, Size);
   return 0;
}
```
**2** Compile with Clang and the right flags

**> clang -g -O1 -fsanitize=fuzzer,address,undefined my\_fuzzer.c**

<sup>3</sup> Launch passing the Corpus folder as the argument

**> ./my\_fuzzer CORPUS\_DIR**

**4** In case of crashes, pass the dumped input! (e.g., via gdb, or to test regressions)

```
> gdb --args ./my_fuzzer crash-file-dump
```
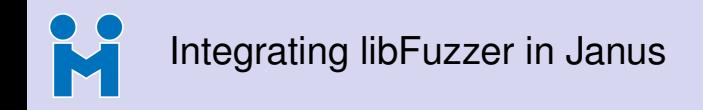

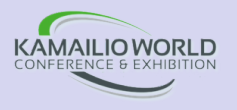

- First step was Clang support (Janus normally built with gcc)
	- Streamlined compilation flags in the process
	- Got useful warnings that led to some fixes too!
- Next step was choosing what to fuzz
	- Decided to start with RTCP
	- Compound packets  $+$  length values  $+$  overflows  $=$  "fun"!
- Then worked on the libFuzzer workflow
	- 1 Fuzzing target with critical RTCP-related functions
	- **2** Helper script to build the fuzzer
	- 3 Helper script to run the fuzzer

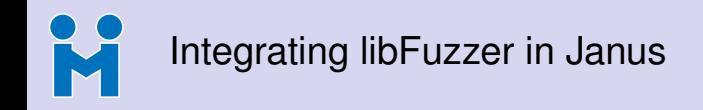

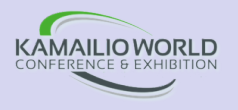

- First step was Clang support (Janus normally built with gcc)
	- Streamlined compilation flags in the process
	- Got useful warnings that led to some fixes too!
- Next step was choosing what to fuzz
	- Decided to start with RTCP
	- Compound packets  $+$  length values  $+$  overflows  $=$  "fun"!
- Then worked on the libFuzzer workflow
	- 1 Fuzzing target with critical RTCP-related functions
		- 2 Helper script to build the fuzzer
	- Helper script to run the fuzzer

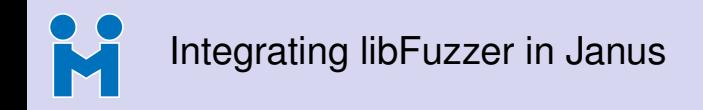

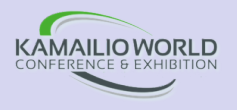

- First step was Clang support (Janus normally built with gcc)
	- Streamlined compilation flags in the process
	- Got useful warnings that led to some fixes too!
- Next step was choosing what to fuzz
	- Decided to start with RTCP
	- Compound packets  $+$  length values  $+$  overflows  $=$  "fun"!
- Then worked on the libFuzzer workflow
	- 1 Fuzzing target with critical RTCP-related functions
	- 2 Helper script to build the fuzzer
	- <sup>3</sup> Helper script to run the fuzzer

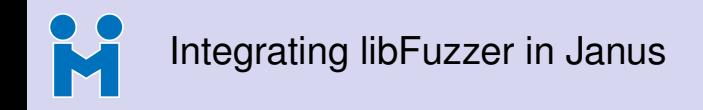

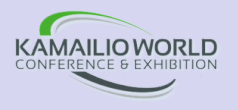

- First step was Clang support (Janus normally built with gcc)
	- Streamlined compilation flags in the process
	- Got useful warnings that led to some fixes too!
- Next step was choosing what to fuzz
	- Decided to start with RTCP
	- Compound packets  $+$  length values  $+$  overflows  $=$  "fun"!
- Then worked on the libFuzzer workflow
	- 1 Fuzzing target with critical RTCP-related functions
	- 2 Helper script to build the fuzzer
	- <sup>3</sup> Helper script to run the fuzzer

Original pull request (now merged, with RTP and SDP fuzzing as well)

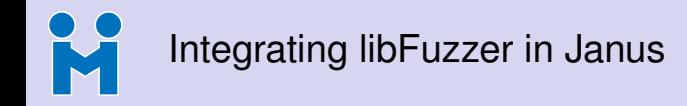

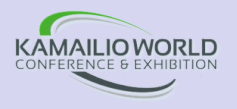

```
// fuzz-rtcp.c
#include "janus/rtcp.h"
int LLVMFuzzerTestOneInput(const uint8_t *data, size_t size) {
   if (size < 8 || size > 1472)
      return 0;
   if (!janus_is_rtcp(data, size))
      return 0;
   /* Initialize an empty RTCP context */
   janus_rtcp_context ctx;
   janus_rtcp_parse(ctx, (char *)data, size);
   GSList *list = janus_rtcp_get_nacks((char *)data, size);
   ...
   if (list)
      g_slist_free(list);
   return 0;
}
```
# K Presenting the code coverage

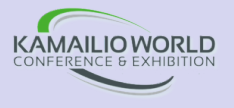

```
224\mathbf{u} and \mathbf{u}22512<sup>1</sup>226227 1.00k ghoolean janus rtcp check len(janus rtcp beader *rtcp, int len) {
228 1 88k
             if (len < (int)sizeof(ianus rtcp header) + (int)sizeof(uint32 t)) {
22913JANUS LOG(LOG VERR "Packet size is too small (%d bytes) to contain RTCP\n" len).
238
       13return FALSE-
23113<sup>1</sup>\rightarrow232
             int header def len = 4*(int)ntohs(rtcn-s)enath) + 4995
233
      995
             if (len < header def len) {
               JANUS LOG(LOG VERR. "Invalid RTCP packet defined length, expected %d bytes > actual %d bytes\n", beader def len, len);
234
      78
235
       78
               return FALSE:
236
       78
237
      917
             return TRUF:
238
      917<sup>1</sup>239
240
       12 gboolean janus rtcp check sr(janus rtcp header *rtcp, int len) {
             if (len < (int)sizeof(ianus rtcp header) + (int)sizeof(uint32 t) + (int)sizeof(sender info)) \ell241
       12<sup>12</sup>242
               JANUS LOG(LOG VERB. "RTCP Packet is too small (%d bytes) to contain SR\n", len):
        \theta243
        \thetareturn FALSE:
244
        0 \rightarrow245
             int header rb len = (int)(rto~r c)*(int) size of (report block):
       12<sup>12</sup>int actual rb len = len - (int)sizeof(janus rtcp header) - (int)sizeof(uint32 t) - (int)sizeof(sender info):
246
       12247
       12 if (actual rb len < header rb len) {
248
        0 JANUS LOG(LOG VERB, "SR got %d RB count, expected %d bytes > actual %d bytes\n", rtcp->rc, header rb len, actual rb len):
249
              return FALSE:
        \theta0 \quad \}250
251
       12 return TRUE:
252
       12}
253
254
       24 aboolean janus rtcp check rr(janus rtcp header *rtcp, int len) {
```
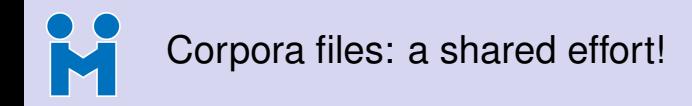

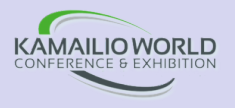

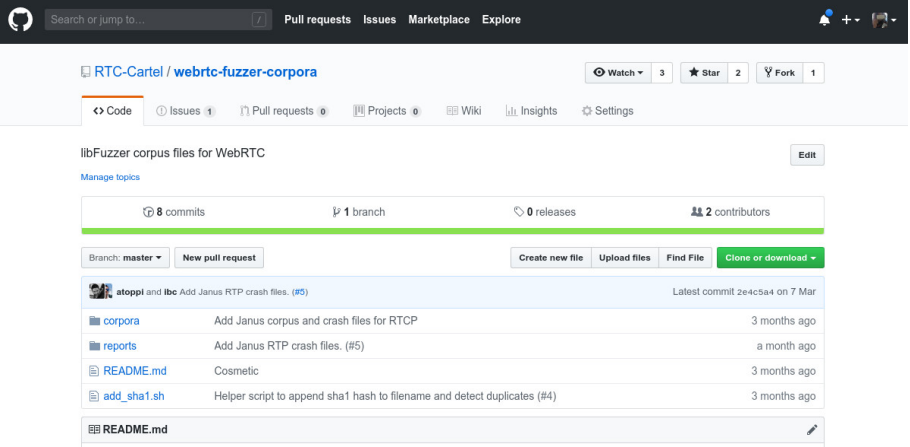

### <https://github.com/RTC-Cartel/webrtc-fuzzer-corpora> (thx, Iñaki!)

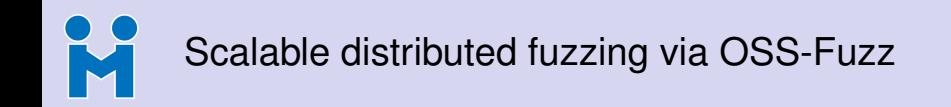

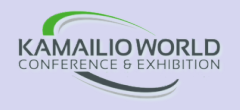

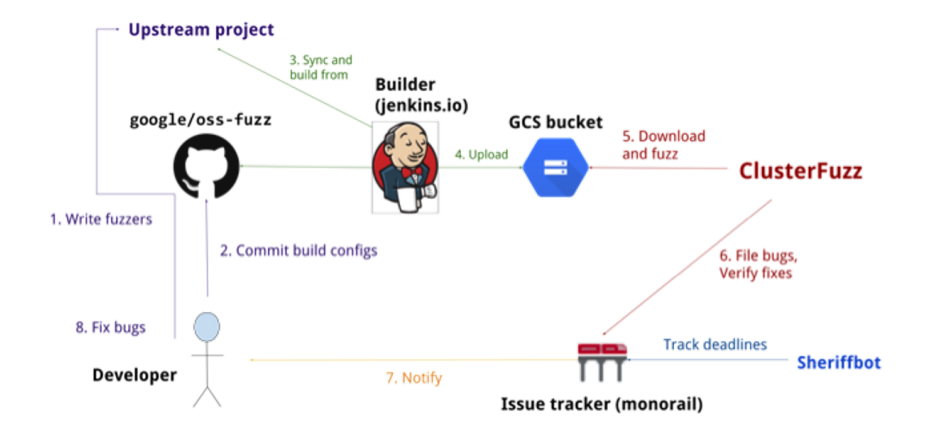

<https://github.com/google/oss-fuzz/pull/2241> (Janus is in, yay!)

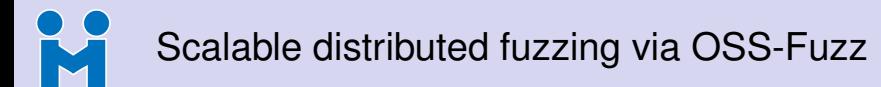

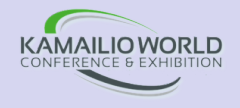

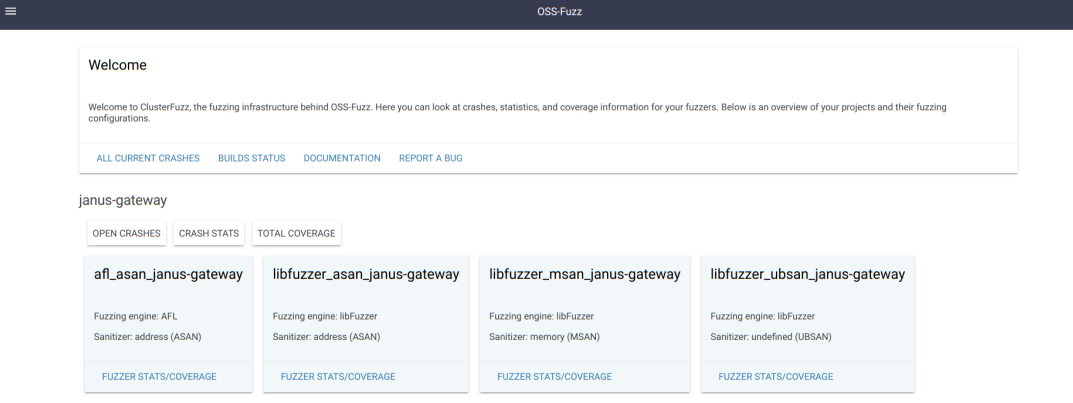

<https://github.com/google/oss-fuzz/pull/2241> (Janus is in, yay!)

### K A detailed tutorial on how to setup all this!

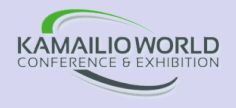

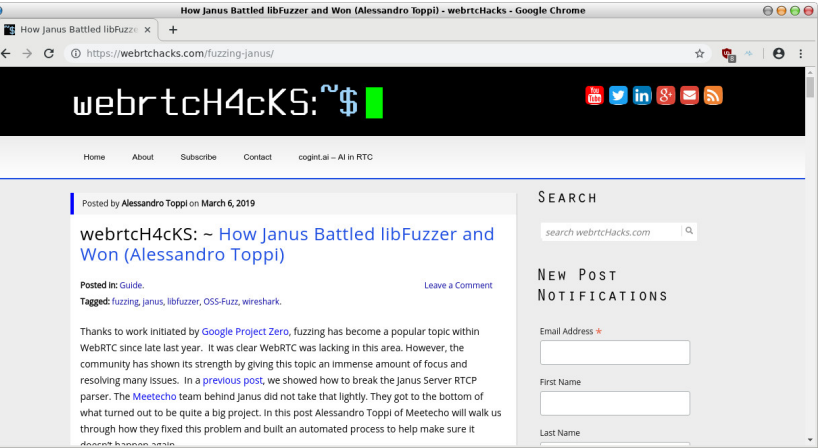

### <https://webrtchacks.com/fuzzing-janus/>

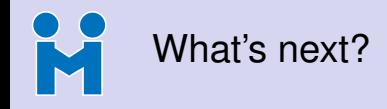

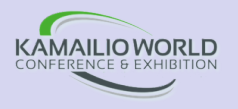

- So far, we only fuzzed RTP, RTCP and in part SDP in the core
	- SDP fuzzing should be improved (maybe with structure-aware fuzzing?)
	- Fuzzing signalling might be nice, but so many transports!
	- What about plugins and their custom interactions?
- Definitely expand the corpora
	- The shared RTC-Cartel repo should help with that
	- Let's see if what crashed you crashed us too, and viceversa!
- libFuzzer is not the only option here
	- Henning and Sandro introduced AFL, Radamsa, Gasoline and others last year
	- KITE and its "weaponised" browsers can be very helpful as an orthogonal testing tool

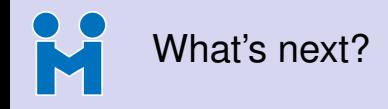

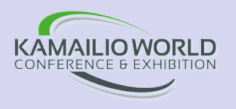

- So far, we only fuzzed RTP, RTCP and in part SDP in the core
	- SDP fuzzing should be improved (maybe with structure-aware fuzzing?)
	- Fuzzing signalling might be nice, but so many transports!
	- What about plugins and their custom interactions?
- Definitely expand the corpora
	- The shared RTC-Cartel repo should help with that
	- Let's see if what crashed you crashed us too, and viceversa!
- libFuzzer is not the only option here
	- Henning and Sandro introduced AFL, Radamsa, Gasoline and others last year
	- KITE and its "weaponised" browsers can be very helpful as an orthogonal testing tool

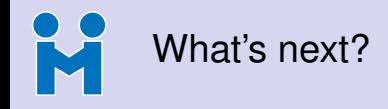

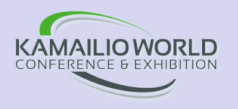

- So far, we only fuzzed RTP, RTCP and in part SDP in the core
	- SDP fuzzing should be improved (maybe with structure-aware fuzzing?)
	- Fuzzing signalling might be nice, but so many transports!
	- What about plugins and their custom interactions?
- Definitely expand the corpora
	- The shared RTC-Cartel repo should help with that
	- Let's see if what crashed you crashed us too, and viceversa!
- libFuzzer is not the only option here
	- Henning and Sandro introduced AFL, Radamsa, Gasoline and others last year
	- KITE and its "weaponised" browsers can be very helpful as an orthogonal testing tool

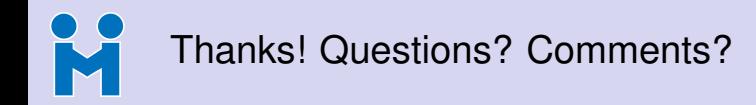

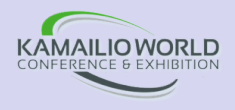

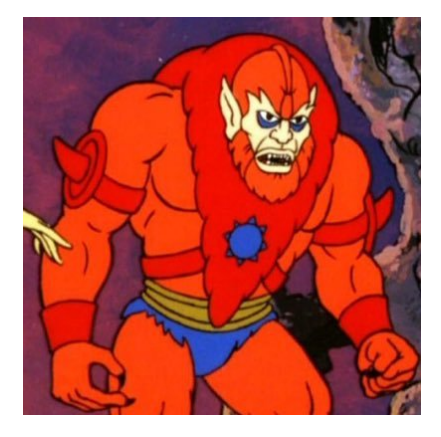

### **Get in touch!**

- **Intres://twitter.com/elminiero**
- **Intreduction** <https://twitter.com/meetecho>
- **<sup>the <http://www.meetecho.com>**</sup>

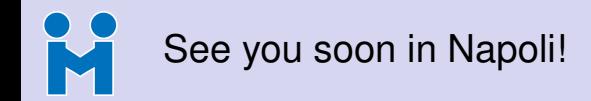

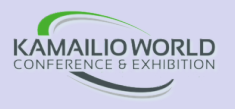

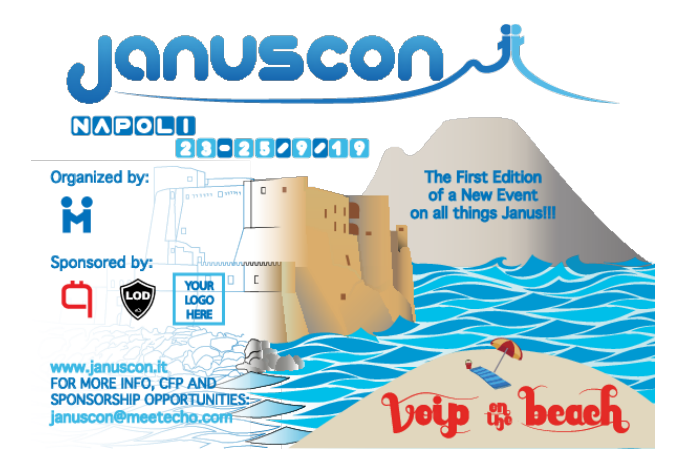

### September 23-25, 2019, Napoli — <https://januscon.it>

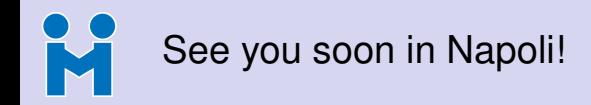

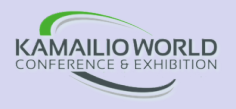

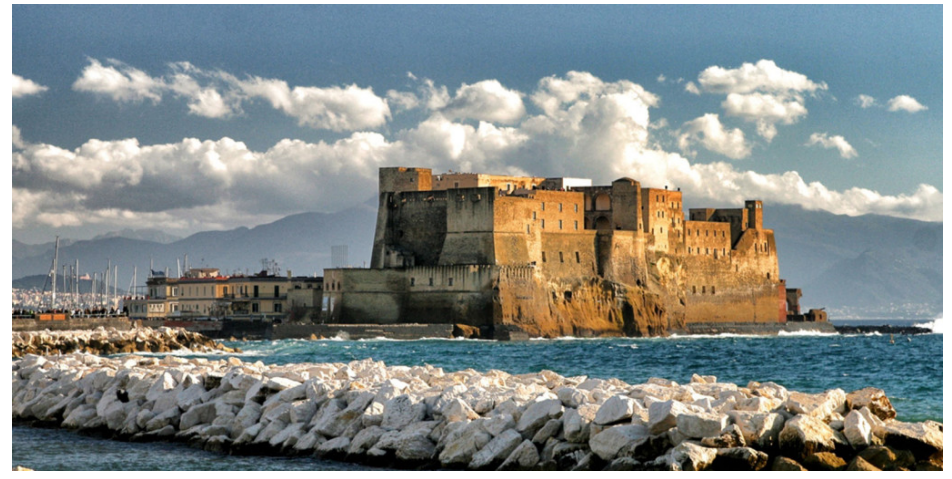

September 23-25, 2019, Napoli — <https://januscon.it>